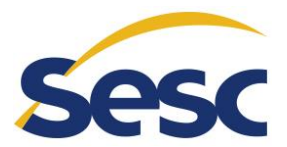

# **ANEXO III PROVA DE CONCEITO**

## **1. FATORES DA AVALIAÇÃO DA PROVA DE CONCEITO**

- 1.1. Dada a complexidade funcional e técnica da Solução Integrada de Gestão Corporativa, suas partes (hardwares e softwares) e a expectativa do SESC-GO relacionada aos resultados do processo, é imprescindível que, por questões de economicidade do processo, agilidade e conformidade, a licitante vencedora da etapa de lances demonstre, através de uma apresentação presencial nas dependências do SESC-GO (Prova de Conceito), que a solução ofertada atende aos requisitos técnicos e funcionais mais relevantes do projeto definidas no Termo de Referência.
- 1.2. Para a comprovação de capacidade técnica real e possibilidade de executar os serviços, a licitante deverá se submeter a uma Prova de Conceito para comprovação de suas habilidades e dos requisitos e do escopo da solução oferecida, conforme critérios estabelecidos a seguir.

#### **2. REFERÊNCIAS**

2.1. Edital e respectivos anexos do Pregão 21/01.00007 destinado a contratação de empresa especializada para prestação de serviços para o fornecimento e implantação de solução tecnológica integrada de gestão corporativa.

## **3. INSTRUÇÕES GERAIS**

- 3.1. A empresa LICITANTE, após cumprida a fase de Habilitação, terá até 3 (três) dias úteis para apresentar a Prova de Conceito à Comissão Avaliadora da contratante.
- 3.2. Será de responsabilidade da empresa LICITANTE providenciar todos os recursos necessários para a realização da Prova de Conceito, ou seja, infraestrutura em nuvem necessária (aplicação e banco de dados) e equipamentos.
- 3.3. O SESC-GO deverá fornecer acesso exclusivo à internet, para que não haja risco de perda de conectividade, e para que seja possível à empresa LICITANTE demonstrar características funcionais e técnicas, de acordo com o escopo da Prova de Conceito.
- 3.4. Será concedida apenas uma única oportunidade de aplicação da Prova de Conceito para empresa LICITANTE.
- 3.5. Durante a realização da Prova de Conceito Prática não será permitida a utilização de apresentações conceituais e estáticas do tipo Microsoft Power Point, *prints screen* de telas, ou qualquer outro software de apresentação.

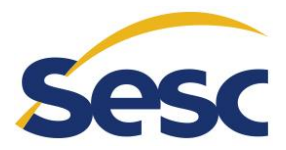

3.6. A licitante terá o prazo máximo de 16 (dezesseis) horas para a realização da Prova de Conceito, dividido em 02 (duas) etapas de 08 (oito) horas cada.

3.6.1. O referido prazo para realização será contabilizado em horas comerciais, compreendendo horas comerciais o período de 08h00 às 12h00 e das às 14h00 às 18h00 de dias úteis.

- 3.7. Caberá à empresa LICITANTE fazer uso deste tempo de forma total ou parcial, como melhor lhe convier, respeitando o escopo de cada etapa da Prova de Conceito e resguardando sempre a regra que não haverá interrupções no tempo, que será contado de forma contínua a partir do início da resolução dos itens.
- 3.8. A empresa LICITANTE poderá realizar a Prova de Conceito na ordem que melhor lhe convier e deverá, ao término de cada item, informar a Comissão Avaliadora para que a comissão tome notas para elaboração do Parecer Técnico que irá documentar o resultado da prova de Conceito.
- 3.9. A operação da solução deverá ser feita por técnico da LICITANTE sob coordenação da Comissão Avaliadora. A Comissão solicitará que seja mostrada a funcionalidade e o técnico deverá mostrar o funcionamento da mesma. Em caso de dúvidas poderá a Comissão solicitar a repetição da funcionalidade quantas vezes forem necessárias para a formulação da avaliação técnica.
- 3.10. Caso a empresa LICITANTE não cumpra o prazo acima citado, será desclassificada automaticamente do certame, podendo ocorrer a convocação da LICITANTE classificada em segundo lugar, e assim sucessivamente.
- 3.11. Após o vencimento do prazo de apresentação da prova de conceito, não será permitido a realização de ajustes ou modificações na ferramenta apresentada para fins de adequação às especificações constantes no Termo de Referência.
- 3.12. Não será permitida a substituição, alteração ou complementação de equipamentos, programas, componentes, artefatos, base de dados ou documentos por parte da empresa LICITANTE durante a execução da Prova de Conceito em nenhuma das etapas.
- 3.13. Em caso de algum erro (bug) na aplicação, a LICITANTE terá somente até prazo final da realização da prova de conceito, prazo este estabelecido no tópico 3.6, para a correção do mesmo e apresentação da funcionalidade, não podendo em hipótese alguma, apresentar esta correção após o término deste prazo.
- 3.14. Durante a realização da Prova de Conceito, os representantes das demais empresas LICITANTES presentes não poderão se pronunciar verbalmente. Qualquer comentário, manifestação ou discordância deverão ser realizados por meio de recurso.
- 3.15. Durante a realização da Prova de Conceito a equipe da Contratante não expressará opiniões de mérito.
- 3.16. Os representantes da empresa LICITANTE que irão realizar a Prova de Conceito não

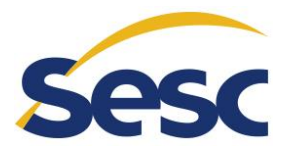

poderão portar nenhum outro equipamento, acessório ou mídia, que não sejam os listados e apresentados pela própria empresa LICITANTE antes do início da execução das atividades.

- 3.17. Na data marcada para a execução da Prova de Conceito, a empresa LICITANTE deverá apresentar um documento de apresentação inicial da sua Prova de Conceito, onde deverão ser detalhadas, no mínimo, as seguintes informações:
	- 3.17.1. Lista dos profissionais que irão executar a Prova de Conceito em nome da empresa LICITANTE e número do documento de identificação deles;
	- 3.17.2. Declaração assinada pelo representante legal da empresa LICITANTE autorizando essa equipe técnica a representar a empresa LICITANTE durante a execução da Prova de Conceito;
	- 3.17.3. Lista de hardwares e softwares utilizados na Prova de Conceito, incluindo título, descrição técnica de cada hardware e software, marca e modelo (quando aplicável).
- 3.18. O SESC-GO providenciará o local adequado para a realização do Exame de Conformidade e será responsável também pelo fornecimento acesso à internet e energia 220V/110V para os equipamentos da LICITANTE.

#### **4. ESCOPO DA PROVA DE CONCEITO**

- 4.1. De acordo com as necessidades e expectativas para o projeto, o SESC-GO elencou alguns requisitos técnicos e funcionais considerados imprescindíveis e diretamente ligados aos resultados esperados do projeto para a realização da Prova de Conceito.
- 4.2. Todos os requisitos da Prova de Conceito são obrigatórios e deverão ser cumpridos em sua totalidade pela LICITANTE, de acordo com suas definições e critérios de aceite definidos aqui.
- 4.3. A forma de avaliação dessa etapa aborda os requisitos técnicos e práticos a serem reproduzidos considerando:
	- 4.3.1. Requisitos não-funcionais e de segurança da solução
	- 4.3.2. Escopo da solução apresentada
	- 4.3.3. Arquitetura da solução apresentada
	- 4.3.4. Requisitos técnicos e funcionais da solução apresentada de acordo com um cenário de negócio compatível com o SESC-GO.
- 4.4. A empresa LICITANTE deverá provisionar previamente um ambiente em nuvem que suporte as aplicações que serão demonstradas durante a Prova de Conceito. O ambiente deve estar totalmente operacional na data de realização da prova de

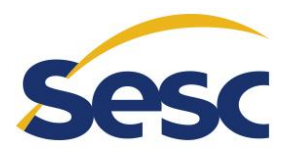

conceito.

- 4.5. A empresa LICITANTE deverá montar em uma rede do SESC-GO, equipamento com sistema operacional com os seguintes software/aplicativos instalados (ANTIVIRUS, PACOTE OFFICE e Navegador Web). Esse equipamento deverá ter acesso ao ambiente e será utilizado para realizar as atividades da prova de conceito.
- 4.6. Os requisitos funcionais e não funcionais a serem demonstrados pela empresa LICITANTE durante a Prova de Conceito deverão estar em total conformidade com os requisitos da solução previamente estabelecidos no Termo de Referência e devem atender aos seguintes critérios:

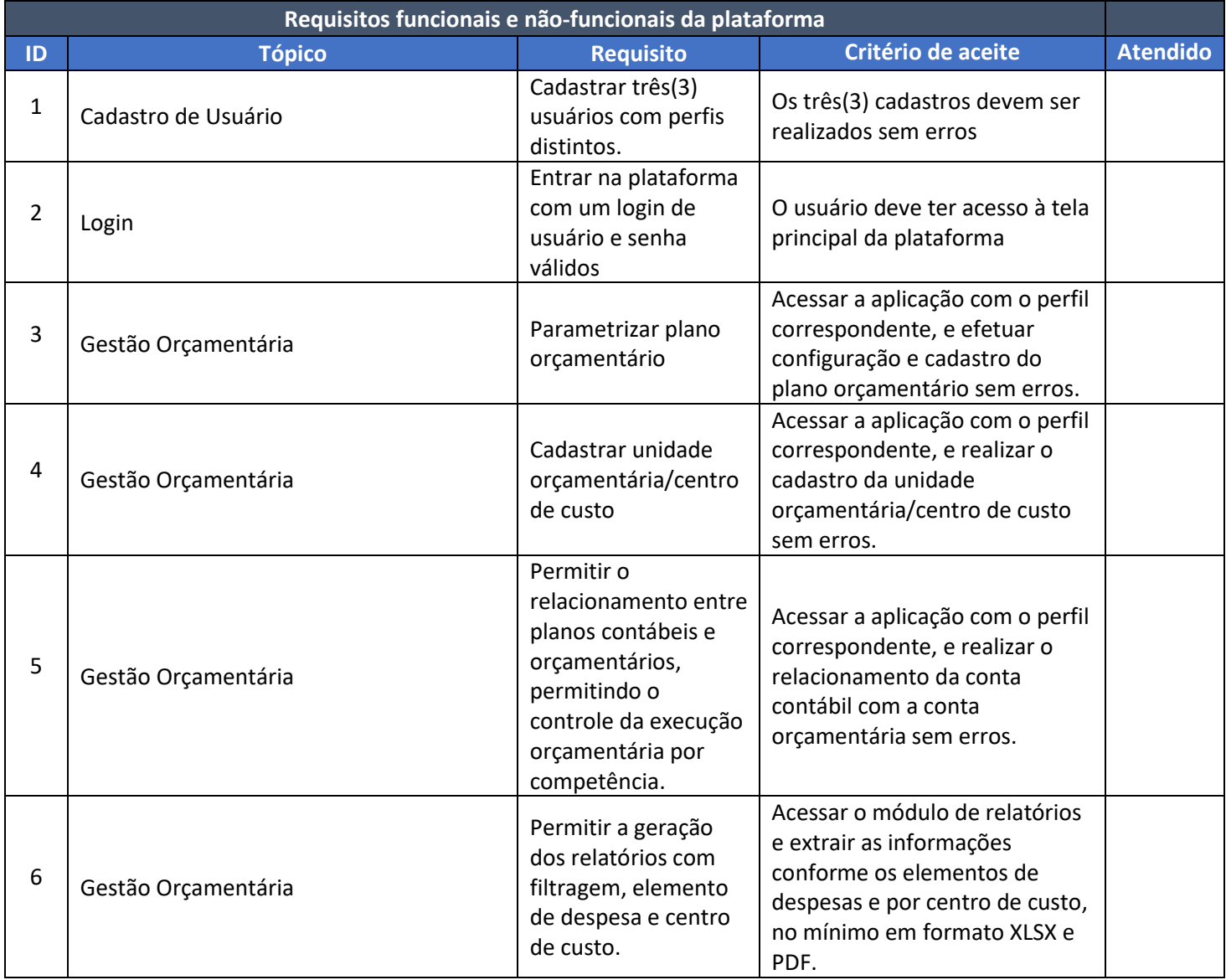

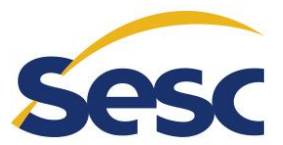

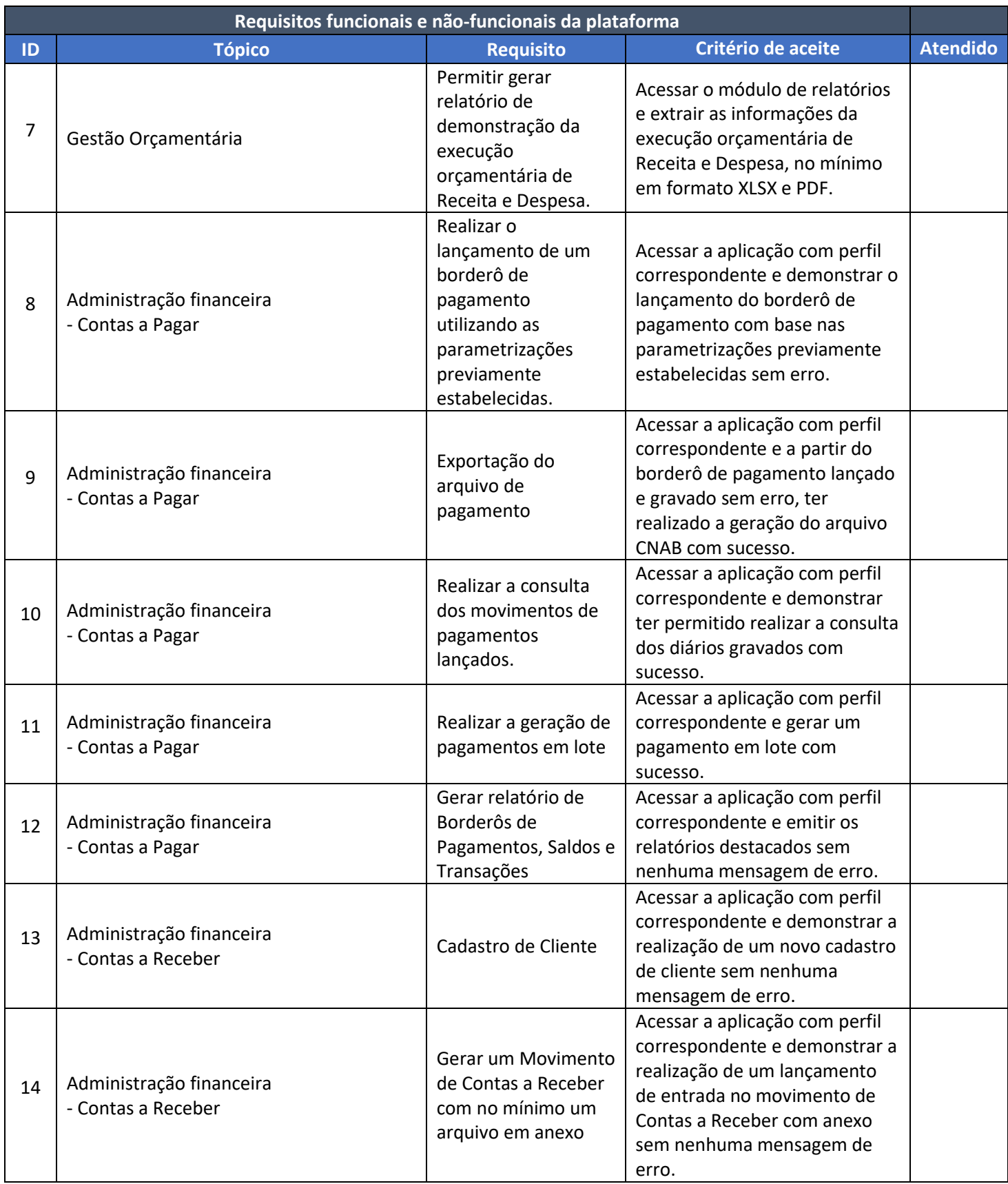

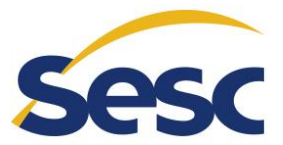

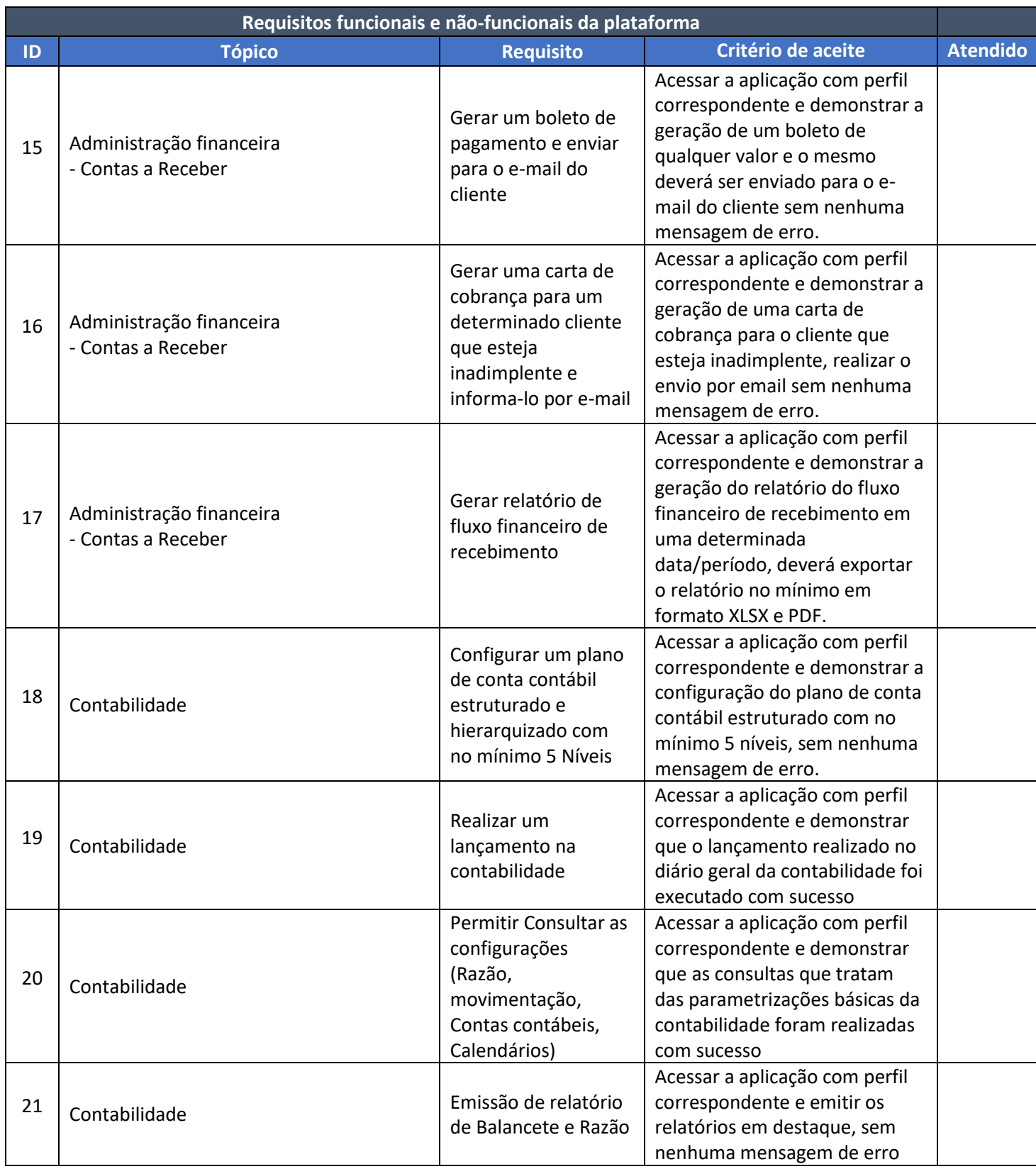

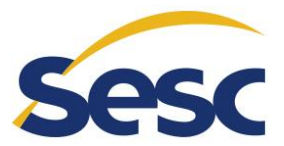

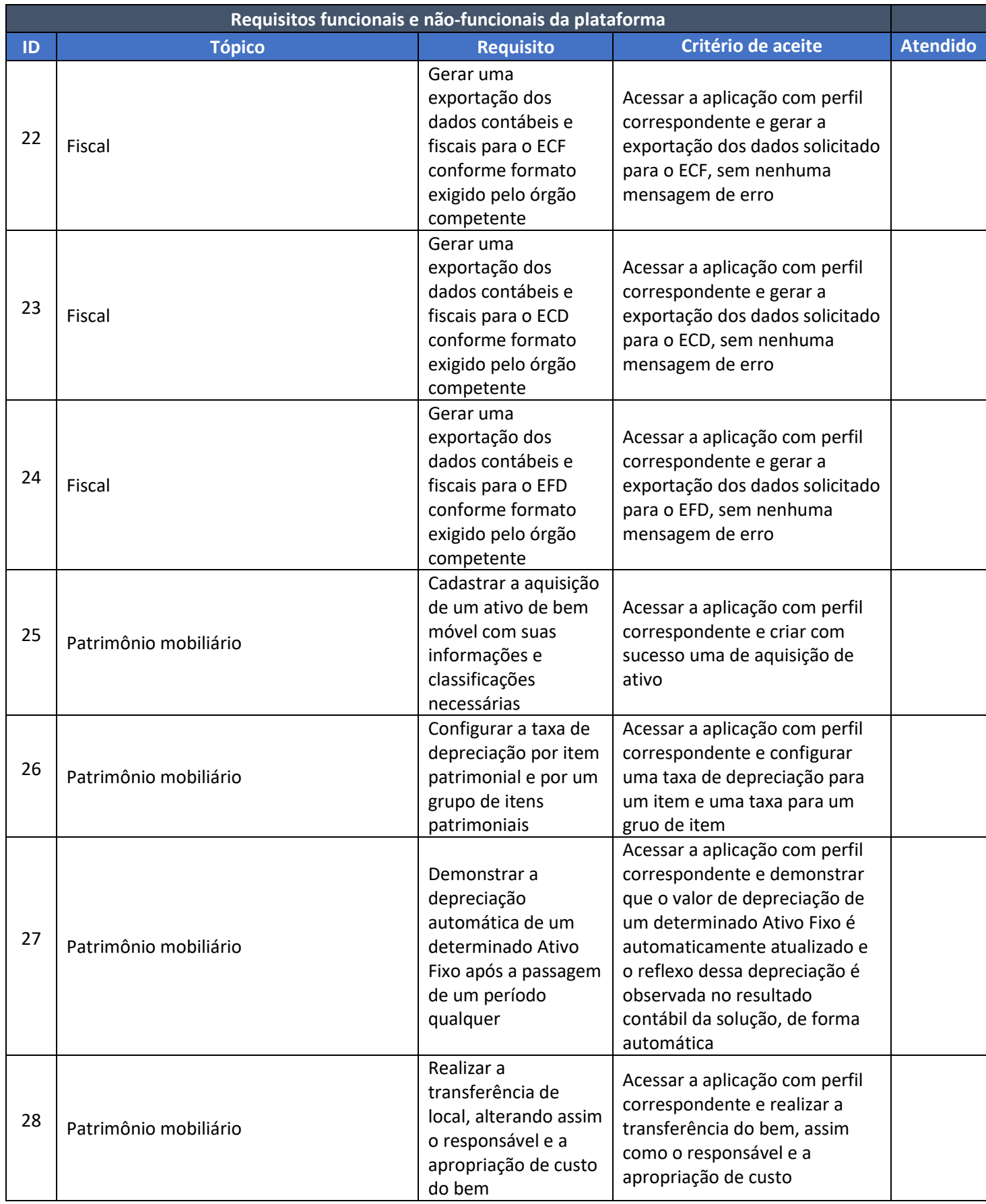

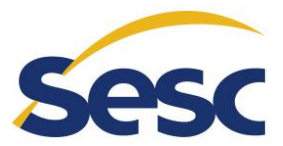

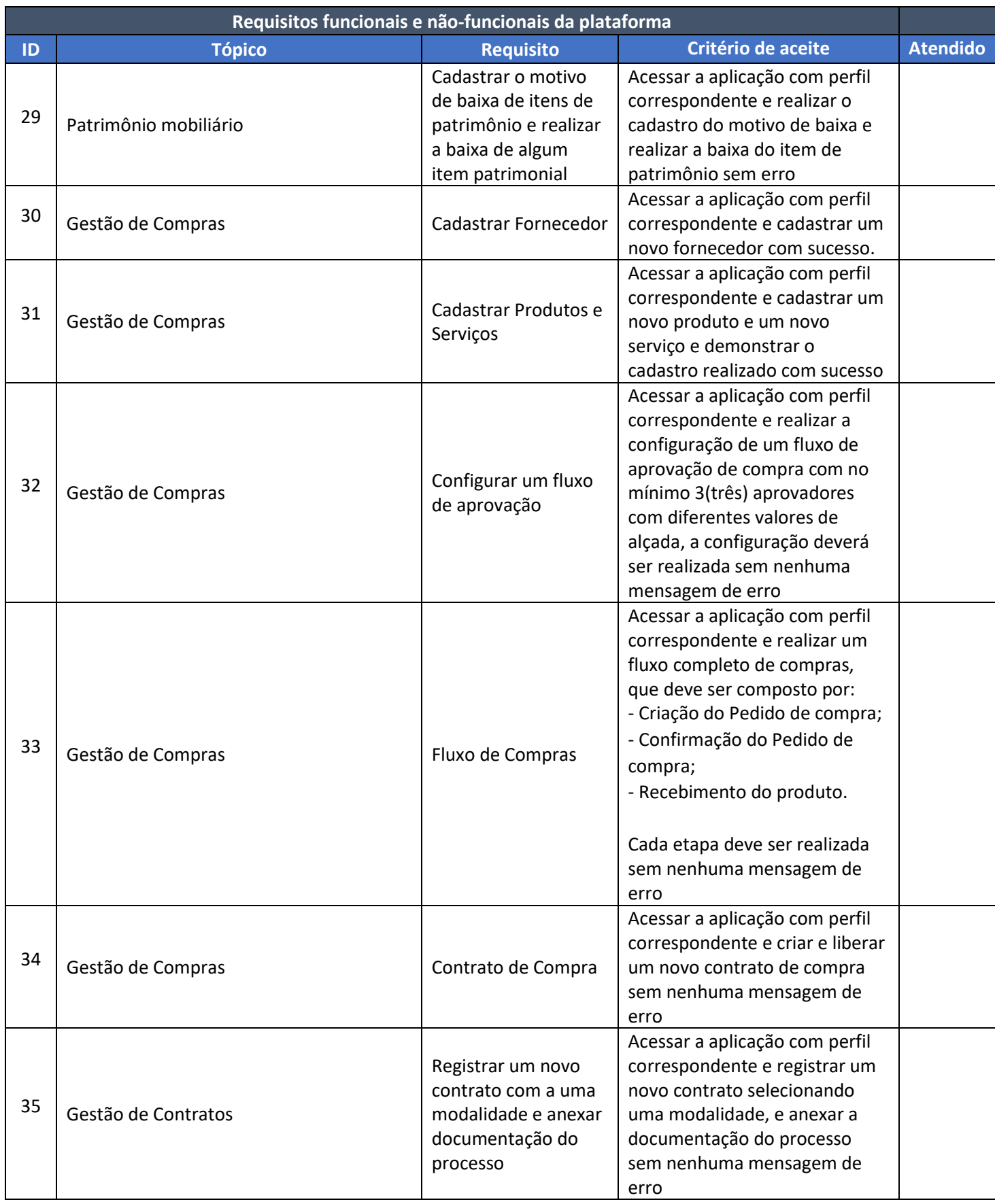

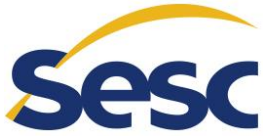

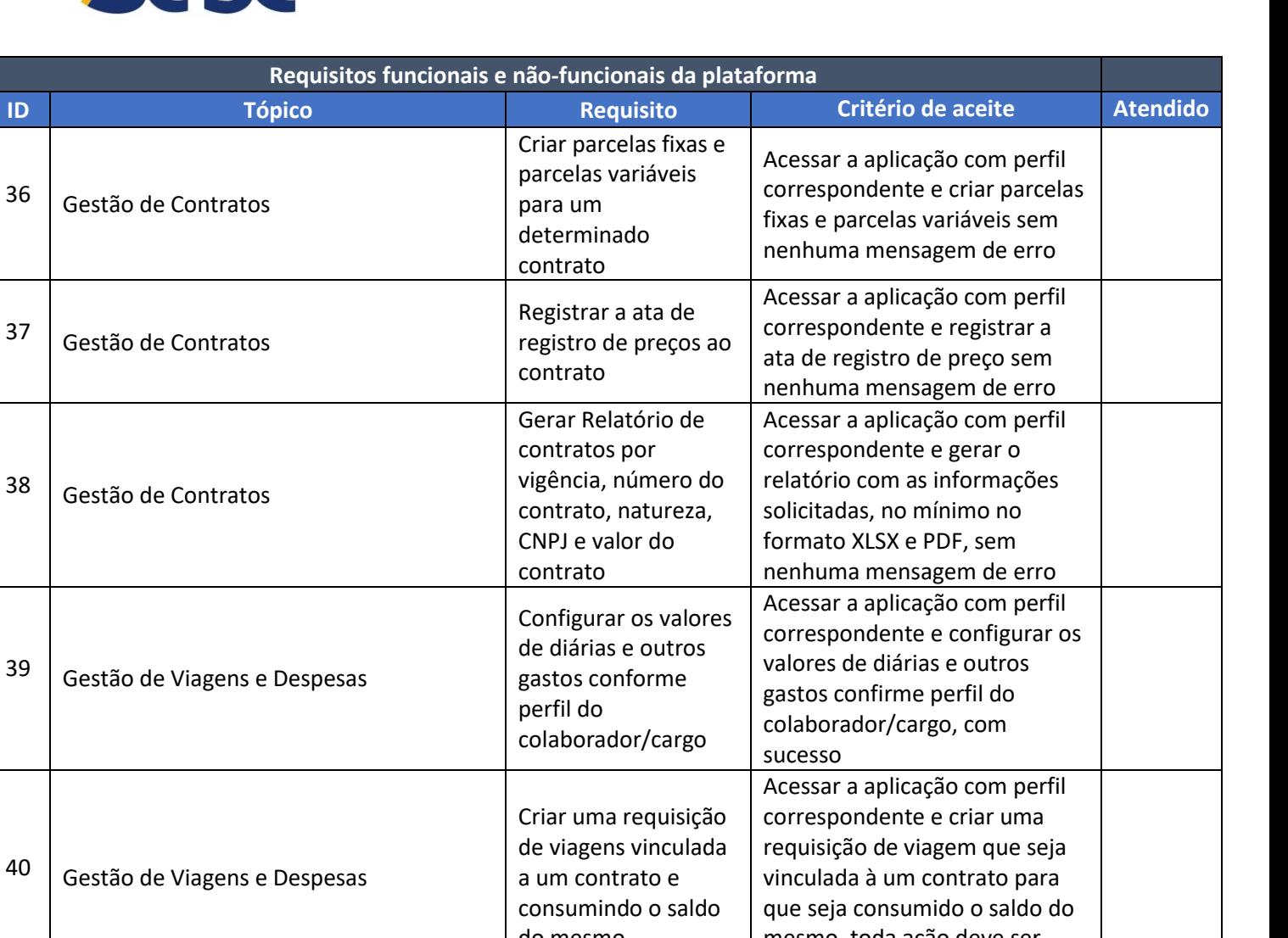

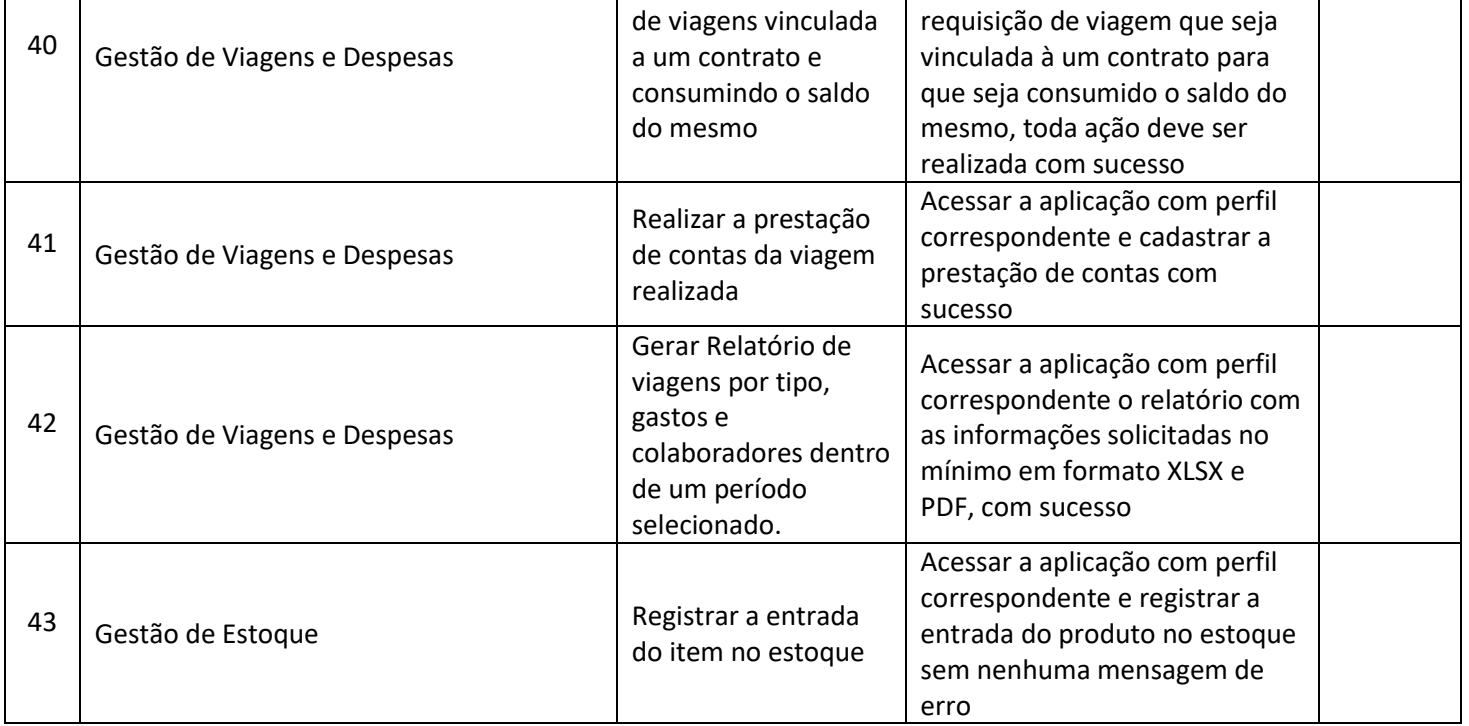

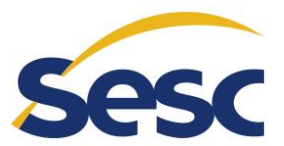

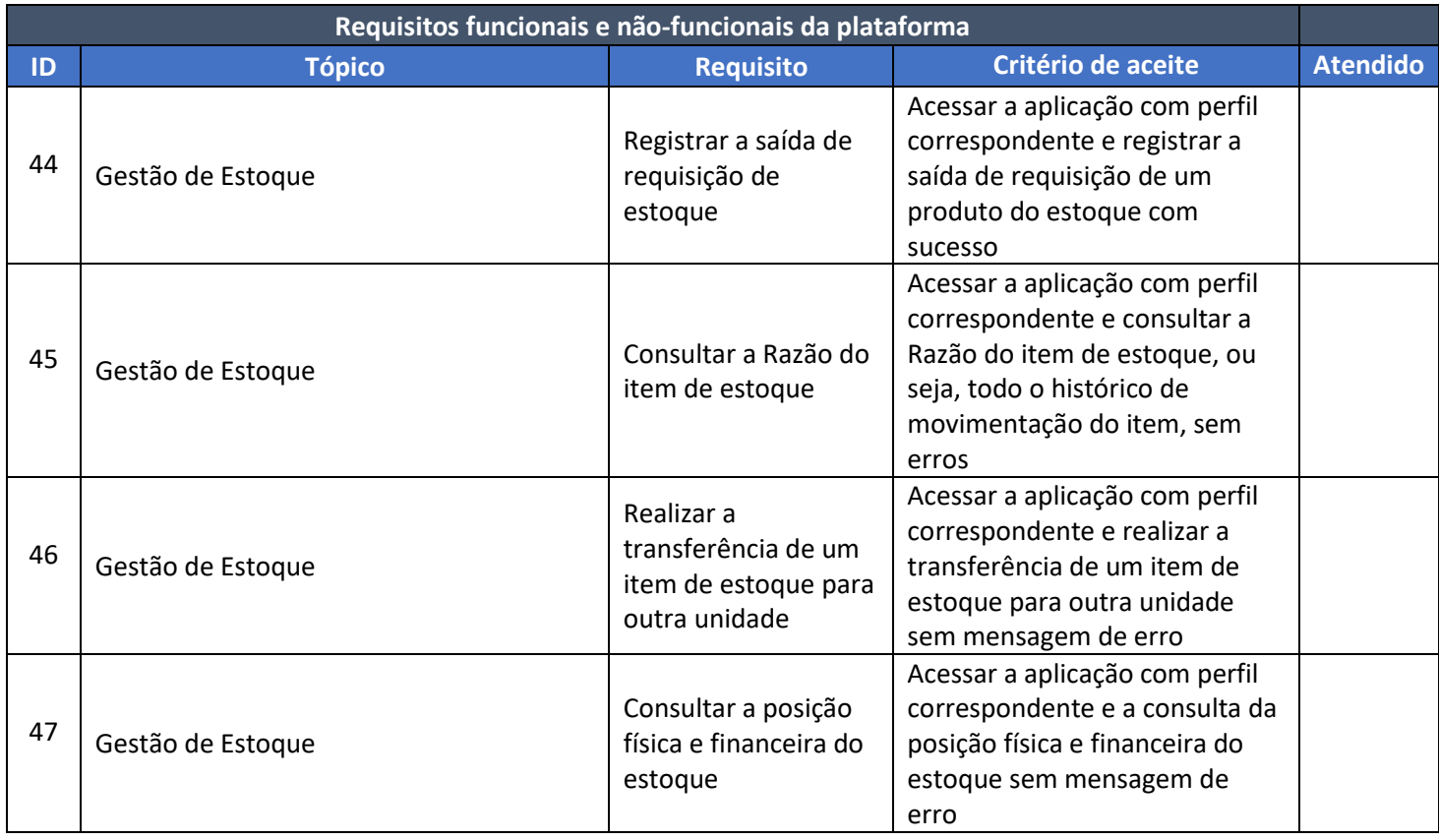

## **5. DOS CRITÉRIOS DE AVALIAÇÃO DA PROVA DE CONCEITO**

- 5.1. A Comissão Avaliadora será constituída através de OS (Ordem de Serviço), pelos seguintes colaboradores:
	- a) Representante da Seção de Desenvolvimento de Sistemas TI (Presidente da Comissão)
	- b) Representante da Seção de Infraestrutura e Segurança TI
	- c) Representante das áreas Financeiras Negócio
- 5.2. Cabe a Comissão Avaliadora garantir a plena execução de todas as atividades relativas à prova de conceito, e ainda:
	- a) Emitir o "Relatório Técnico da Prova de Conceito";
	- b) Emitir o "Termo de aceite definitivo ou de recusa" da solução, para fins de continuidade do procedimento licitatório.
- 5.3. Durante o processo de avaliação da prova de conceito, a Comissão deverá registrar no formulário de avaliação no campo "Atendido", sendo: *SIM* – Requisito Atendido (valor 1 ponto) e *NÃO* – Requisito não atendido (valor 0 ponto).
- 5.4. Fica aqui definido pela Comissão Avaliadora que para o preenchimento do campo "Atendido" como *SIM* somente será verdadeiro caso atenda a *todos* os critérios de aceite definidos, daquele requisito que está sendo apresentado pela LICITANTE.

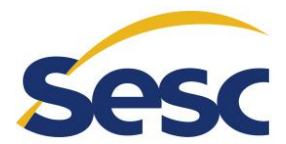

#### **6. DO RESULTADO DA PROVA DE CONCEITO**

- 6.1. A empresa LICITANTE que não apresentar a funcionalidade ou ainda que apresente, mas a mesma não funcione de acordo com o esperado ou se a mesma ainda apresente erros, poderá ou não, a Comissão Avaliadora interromper a mesma e declarar o LICITANTE como desclassificado baseado em relatório com parecer Técnico.
- 6.2. Os requisitos cujo atendimento ocorrer de forma parcial não serão considerados como atendidos, ficando estabelecido que todos os quesitos solicitados em cada requisito deverão ser demonstrados e deverão ter os seus funcionamentos comprovados, conforme critério de aceite definido, sob pena de desclassificação da LICITANTE.
- 6.3. A Prova de Conceito será avaliada por uma Comissão Avaliadora do SESC-GO, composta por colaboradores técnicos conhecedores dos critérios de aceite solicitados em cada requisito.
- 6.4. O resultado da Prova de Conceito será divulgado pelo SESC-GO ao final de um período de até 5 (cinco) dias úteis após o encerramento das atividades através de um Parecer Técnico elaborado pela Comissão Avaliadora que detalhará o resultado de cada requisito tratado na Prova de Conceito.
- 6.5. A Comissão Avaliadora somente apresentará seu relatório no período acima citado, via comunicação formal, não será entregue nenhum outro documento ao final da sessão da prova de conceito.
- 6.6. A empresa LICITANTE será considerada **APROVADA** quando for verificado pela Comissão Avaliadora que a mesma apresentou a somatória de itens atendidos em exatamente **47 pontos**, ou seja, atendeu à todos os requisitos listados no tópico 4.6.
- 6.7. A LICITANTE será considerada **REPROVADA** quando:
	- 6.7.1. A empresa LICITANTE não apresentou de forma total e completa os requisitos de acordo com os critérios de aceite definidos, ou
	- 6.7.2. For verificado pela Comissão Avaliadora que na somatória dos itens atendidos, sejam menor que 47 pontos, ou seja, deixou de atender ao menos 1 (um) dos requisitos listados no tópico 4.6, ou
	- 6.7.3. A empresa LICITANTE não comparecer para a execução da Prova de Conceito na data e hora marcada em qualquer uma das etapas.